## **FRC Evaluation Software** (8086 Assembly source code)

I implemented FRC (Frame Rate Control) logic on 82C455, 82C456, and 82C457 to achieve displaying multiple gray levels on monochrome flat panels or multiple colors on monochrome flat panels with RGB color masks/filters (color flat panels).

8086 assembly source code (FRCEVA.ASM) attached below was assembled by using MASM.EXE, LINK.EXE and LIB.EXE under MSDOS (MicroSoft Disk Operating System) console.

The object code (FRCEVA.EXE or FRCEVA.COM) running on IBM PC MSDOS console provided multiple gray level display on flat panel and allowed evaluating the display result with ease to see if the flicker made by FRC is less noticeable. Then, the best FRC scheme obtained was reflected to actual logic design at next stage.

Therefore, FRCEVA.ASM exhibits how the FRC is actually working by the logic [implemented](https://www.oguchi-rd.com/457/82C457%20TDL%20Netlist.pdf) on 82C455, 82C456, and 82C457.

In addition to the FRC,

To provide multiple gray levels on Plasma and EL (Electro-Luminescent) flat panels which emit themselves, PWM (Pulse Width Modulation) logic was implemented and applied to Plasma and EL flat panels.

```
;******************************************************************************
;Program name: FRCEVA
;Module name: FRCEVA.ASM
;Description: The program evaluates FRC (Frame Rate Control) scheme on 
                various panels such as monochrome STN panel, color STN panel,
                 and color TFT panel. To emulate FRC scheme, the display memory
                 stores many frame images created depending on specified FRC
                 scheme or panel type (monochrome or color). The program
                 includes various kind of panel drivers.
;
;Usage: FRCEVA <space>
                 for each inquiry, specify operation mode one by one.
;
;Version: 1.6
;Date: August,1 1990
;
;Programmer: Tetsuji Oguchi
;
;(c) Chips and Technologies Inc, 1990 (c) ASCII Corporation 1990
;******************************************************************************
name FRCscheme
pgroup group prog
prog segment byte public 'prog'
     assume cs:pgroup,ds:pgroup
      ;
     org 100h
      ;
main proc near
     \mathcal{L}eva: mov sp, offset mem max
     mov ax,cs
     mov ss,ax
     mov ds,ax
restart: call setup<br>call sel_FRC
                                  ; select FRC scheme
     call sel_image ; select image<br>call buf_cl                     ; Clear image }<br>call FRC_pre                   ; FRC preproces
                                   ;Clear image buffer
      call FRC_pre                           ;FRC preprocessing
      call load_mono ;load display memory data
```
;\*\*\*\*\*\*\*\*\*\*\*\*\*\*\*\*\*\*\*\*\*\*\*\*\*\*\*\*\*\*\*\*\*\*\*\*\*\*\* ;\* Subroutines {FRC scheme selection} \*  $;*$  [sel FRC] ;\*\*\*\*\*\*\*\*\*\*\*\*\*\*\*\*\*\*\*\*\*\*\*\*\*\*\*\*\*\*\*\*\*\*\*\*\*\*\* ; ;[0]; Basic FRC pattern on Type-0 ("old" scheme) ; | #1 offset 0 | #2 offset 0 | #1 offset 2 | #2 offset 2 | ; | #3 offset 0 | #4 offset 0 | #3 offset 2 | #4 offset 2 | ; | #1 offset 3 | #2 offset 3 | #1 offset 1 | #2 offset 1 | ;  $|$  #3 offset 3 | #4 offset 3 | #3 offset 1 | #4 offset 1 | fixed ; ;[1]; Basic FRC pattern on Type-1 ("Arun's offset") ;  $|$  #1 offset  $0$  | #2 offset  $0$  | #3 offset  $0$  | #4 offset  $0$  | ; | #3 offset 0 | #4 offset 0 | #1 offset 0 | #2 offset 0 | fixed ; ;[2]; Basic FRC pattern on Type-2 (New-0) ; | #1 offset 0 | #2 offset 0 | ; | #3 offset 0 | #4 offset 0 | variable

int 21h **;**Exit to DOS

call FRC exec  $\sim$  ; sweep 3/16/64 frames call FRC\_dump ;dump if necessary

mov byte ptr sch\_64,0 cmp byte ptr scheme,0ffh

jnz restart mov ax, 4c00h<br>int 21h

;

```
;
;[3]; Basic FRC pattern on Type-3 (New-1)
; | #1 offset 0 | #2 offset 0 | #1 offset 2 | #2 offset 2 |
; | #3 offset 0 | #4 offset 0 | #3 offset 2 | #4 offset 2 |
; | #1 offset 3 | #2 offset 3 | #1 offset 1 | #2 offset 1 |
; | #3 offset 3 | #4 offset 3 | #3 offset 1 | #4 offset 1 | variable
;
;[4]; Basic FRC pattern on Type-4 (New-2 should be improved)
; | #1 offset 0 | #2 offset 0 | #3 offset 0 | #4 offset 0 |
; | #3 offset 0 | #4 offset 0 | #1 offset 0 | #2 offset 0 | variable
;
     ;
sel FRC: mov dx, offset mes 21
     mov bh, 2<br>call pr key
     call pr_key \longrightarrow ;"mono or color LCD"
     mov col mono,ah                   ; save panel
     mov dx,offset mes_05
     mov bh,5
     call pr_key ;"FRC scheme"
                                 ; save selected FRC scheme
     cmp ah,0
     jnz sel_f1 ;except FRC type-0
     mov byte ptr hoff, 0 ;HOFF%=0
     mov byte ptr voff, 0 \gamma; VOFF%=0
     mov byte ptr voff, 0 ; VOFF%=0<br>mov byte ptr hoff1_cal, 2 ; HOFF1_CAL%=2<br>mov bute it for finally
     mov byte ptr voff1_cal,2 ;VOFF1_CAL%=2
     mov word ptr hoff1 cl,4 ;HOFF1 CL%=4
     mov word ptr voff1 cl,4 ;VOFF1 CL%=4
     ret
sel f1: cmp byte ptr scheme, 1
     jnz new FRC ; FRC type-1
     mov byte ptr hoff1_cal,4 ;HOFF1_CAL%=4
     mov byte ptr voff1_cal,2 ;VOFF1_CAL%=2
     mov word ptr hoff1_cl,31 ;HOFF1_CL%=31
     mov word ptr voff1 cl,15 ;VOFF1 CL%=15
     jmp short sel_ae
new FRC: mov dx, offset mes 06
     call pr_key_1
     mov hoff1 cal,ah ;HOFF1 CAL%=(?)
     mov dx,offset mes_07
     call pr key 1
     mov voff1 cal,ah     ;VOFF1 CAL%=(?)
     mov dx,offset mes_08
     call pr_key_4
     mov hoff1 cl, cx ;HOFF1 CL%=(?)
     mov dx,offset mes_09
     call pr_key_4
     mov voff1_cl,cx ;VOFF1_CL%=(?)
sel ae: mov dx, offset mes 02
     call pr_key_1
     mov hoff,ah ;HOFF%=(?)
     mov dx,offset mes_03
     call pr key 1
     mov \tvoff, a\overline{h} ;VOFF<sup>%=(?)</sup>
     ret
     ;
;****************************************
;* Subroutines {sorce image selection} *
;* [sel image]
;****************************************
     ;
;
;(1)"select VGA mode; VGA mode 12 or VGA mode 13"
;(2)if VGA mode 12; "select source image", "select tile pattern", "select test pattern"
; draw test pattern or store image
;(3)if VGA mode 13; "select 64 shades FRC scheme", "select source image"
  draw test pattern or store image, convert color to monochrome
```
 $\ddot{i}$ sel\_i12: xor ah,ah cmp byte ptr col\_mono,0 jz sel\_i136 ;mono LCD inc ah inc ah jmp short sel\_i12c ; sel\_image: call save\_xr mov dx, offset mes 11 ; "select VGA mode" mov bh,2 call pr key add ah,12h mov vmode, ah  $;$ vmode=12h, 13h cmp ah,12h jz sel i12 ;vmode=12 cmp byte ptr col mono, 0 jz sel\_i135 ;mono LCD mov dx, offset mes 22 ; "select 16/64/4/no FRC" mov bh,9 call pr\_key sel i12c: or ah,10h ;set color flag push ax mov dx, offset mes 26 ; "select color dot position" mov bh,3 call pr\_key mov rgb\_seq,ah pop ax jmp short sel\_i136 sel i135: mov dx, offset mes 16 ; "select 16/64 FRC" mov bh,3 call pr\_key sel\_i136: mov sch\_64,ah call scr\_cont mov ah,9bh cmp byte ptr sch\_64,0 jz sel\_i132  $mov \quad ah, \overline{8}bh$ sel i132: cmp byte ptr scheme, 0 jnz sel\_i133 and ah,0f7h sel i133: mov al,6dh call xr reg w ;XR6D=9bh,8bh,93h,83h mov ah,voff shl ah,1 shl ah,1 shl ah,1 shl ah,1 and ah,0f0h mov al,hoff and al,0fh or ah,al mov al,6eh call xr reg w  $;XR6E=voff*16+hoff$ sel\_i131: mov dx,offset mes\_15 ;"select source" mov bh,3 call pr\_key cmp ah,1 jnz v\_1302 ret image on screen the set of the set of the set of the set of the set of the set of the set of the set of the set of the set of the set of the set of the set of the set of the set of the set of the set of the set of the v 1302: cmp ah, 0 jnz v13\_im ;image on file cmp byte ptr vmode,13h jz v\_1303 call v12\_tst ret

;

v 1303: cmp byte ptr col mono, 0 jz m13\_mono\_1 ;mono LCD m13\_col\_1: mov dx,offset mes\_25 ;"external pal." mov bh,3 call pr\_key mov pal13\_z,ah ;store pal mode cmp  $ah, 2$ <br>  $jnz$  m13 c21 ; except palette input m13\_c22: mov dx, offset mes 29 ; "palette value" call pr\_key\_2 cmp cl,40h jnc m13\_c22 jmp short m13\_c23 m13 c21: mov dx, offset mes 23 ; "select pattern" call pr key 2 cmp cl,0ffh jz m13\_ctst m13 c23: mov ax,13h ;fill pattern int 10h ;VGA mode 13 call m13\_cfill ret m13\_ctst: mov dx,offset mes\_24 mov bh,0ch call pr key  $; "color repetition"$ push ax mov ax, 13h ;test pattern int 10h ;VGA mode 13 pop ax call m13\_cbar ret ; m13 mono 1: mov dx, offset mes 19 ; "select pattern" call pr\_key\_2 cmp cl,0ffh jz m13\_mtst cmp  $cl,40h$ jnc m13\_mono\_1 mov ax, 13h ; fill pattern int 10h ;VGA mode 13 call m13\_mfill ret m13\_mtst: mov ax,13h ;test pattern int 10h ;VGA mode 13 call m13\_mbar ret ; v13 im: mov dx, offset mes 14 ; "select source image on file" cmp byte ptr vmode,12h jz sel\_23im1 mov dx, offset mes 13 ; "select source image on file" sel 23im1: mov bh,3 call pr\_key sel 23im: mov cl, 4 shl ah,cl mov al,ah xor ah,ah push ax mov ax,ds mov es,ax mov bx,offset mem\_max mov cl,4 shr bx,cl inc bx mov ah,4ah int 21h pop bx jc rest\_xr\_e

```
mov ax,offset c_tail_13
     cmp byte ptr vmode,13h
     jz sel_23_1
     mov ax,offset c_tail_12
sel 23 1: add ax,bx
     mov block+2,ax
     mov ax,ds
     mov block+4,ax
     mov block+8,ax
     mov block+12,ax
     mov ah,4bh
     mov dx,offset path
     mov bx,offset block
     push ds
     pop es
     xor al,al
     int 21h
     jc rest_xr_e
     mov dl,0ah
     mov ah,2
     int 21h
     mov dl,0dh
     mov ah,2
     int 21h
     mov ah,4dh
     int 21h
rest xr e: call rest xr
    ret
     ;
m13 mfill: call fill m13
     jmp short m13_mdac
m13 mbar: mov ax,0a000h
     mov es,ax
     mov bl,72
    xor di,di
v13t 1: call ul draw
     dec bl
     jnz v13t_1
    xor ax,ax
v13t 2: mov cx,80
     rep stosw
     not ax
     and ax,3f3fh
     mov cx,80
     rep stosw
     not ax
     and ax,3f3fh
     add ax,101h
     cmp ax,4040h
     jnz v13t_2
    mov ax,3f3fh
v13t 3: mov cx,80
     rep stosw
     not ax
     and ax,3f3fh
     mov cx,80
     rep stosw
     not ax
     and ax,3f3fh
     sub ax,101h
     cmp al,0ffh
     jnz v13t_3<br>lac: mov ax,ds
m13 mdac: mov ax,ds ;set DAC for mode 13 monochrome
     mov es,ax
     mov di,offset epal_w
     xor ax,ax
v13t_4: stosw
```
stosb add ax,101h jnc v13t\_4 wr\_epal: mov ax,1012h xor bx,bx mov cx,100h mov dx,offset epal\_w int 10h ret ; fill\_m13: mov ax,0a000h mov es,ax xor di,di mov al,cl mov cx,0fa00h rep stosb ret ; m13\_cbar: inc ah mov cl, ah<br>mov ch, ah mov ch,ah ;CH=x pitch, CL=temporary x pitch<br>mov dx, cx ;DH=y pitch, DL=temporary y pitch ; DH=y pitch, DL=temporary y pitch xor di,di mov ax,0a000h mov es,ax xor ax, ax  $\longrightarrow$  ; AH=data, AL=temporary data m13\_cb3: mov bx,320<br>m13\_cb1: stosb  $m13$   $cb1$ : dec bx jz m13\_cb2 dec cl jnz m13\_cb1 mov cl,ch inc al test al,0fh jnz m13\_cb1 mov al,ah jmp short m13\_cb1 m13 $cb2$ : cmp di, $0fa00h$ jz m13\_cdac mov cl,ch mov al,ah dec dl jnz m13\_cb3 mov dl,dh add al,10h mov ah,al jmp short m13\_cb3 ; m13 cfill: mov bx, cx ;BX=CX=pal data call fill\_m13 m13 cdac: mov ax,ds mov es,ax cmp pal13\_z,1 jz m13 c9 ;epal mode 1 cmp  $p$ al13\_z,0 jz m13 c16 ;epal mode 0 mov bh,bl mov di,offset epal\_b xor ax,ax mov cx,80h rep stosw mov ax,bx mov cx,80h rep stosw xor ax,ax mov cx,80h

rep stosw jmp m13\_c10 m13\_c16: mov di,offset epal\_b mov ch,10h m13 $c2:$  mov al, 3 mov cl,10h m13\_c1: stosb add al,4 dec cl jnz m13\_c1 dec ch jnz m13\_c2 mov di, offset epal\_g mov bh,10h mov ax,303h m13 c3: mov cx,8 rep stosw add ax,404h dec bh jnz m13\_c3 mov di,offset epal\_r mov ch,10h mov ax, 3f3fh<br>m13\_c5: mov bx mov bx, 4 ;BH=0:add BH=1:sub mov cl,10h m13\_c4: stosb cmp al,3fh jnz m13\_c7 inc bh m13\_c7: add al,bl test bh,1 jz m13\_c6 sub al,bl sub al,bl m13\_c6: dec cl jnz m13\_c4 sub  $ah, \overline{b}l$ mov al,ah dec ch jnz m13\_c5 jmp short m13\_c10 m13 c9: mov di, offset epal b mov ah,16 mov bl,15h m13\_c12: xor al,al m13 c11: mov cx,8 rep stosb add al,bl cmp al,54h jnz m13\_c11 dec ah jnz m13\_c12 mov di,offset epal\_g mov ah,64 mov bx,4809h m13\_c14: xor al,al m13\_c13: stosb add al,bl cmp al,bh jnz m13\_c13 dec ah jnz m13\_c14 mov di,offset epal\_r xor al,al m13 c15: mov cx,32 rep stosb add al,bl

```
cmp al,bh
     jnz m13_c15
m13_c10: mov si,offset epal_b
    mov di,offset epal_w+2
    mov bl,3
m13_c8: mov cx,100h
m13_ca: movsb
     add di,2
     loop m13_ca
    sub di, 301hdec bl
     jnz m13_c8
     call wr_epal
    ret
     ;
scr cont: cmp ah, 2
     jnz scr_1
    dec ah
scr 1: test ah,10h
     jz scr_2
     sub ah, \overline{0}ehscr 2: mov cl, 3
     shl ah,cl
     xor bx,bx
    mov bl,ah
    mov cx, 4mov ax,ds
    mov es,ax
    mov si,offset sch64_0_dat
     add si,bx
    mov di,offset esize
     rep movsw
     ret
     ;
ul draw: mov al,3fh
uld 1: stosb
    dec al
     cmp al,0ffh
     jnz uld_1
     inc al
uld 2: stosb
     inc al
     cmp al,40h
     jnz uld_2
    dec al
uld 3: mov cx,3rep stosb
     dec al
     cmp al,0ffh
     jnz uld_3
    ret
     ;
cl dm: mov ax,0f01h
     jmp cl_dm_1
     ;
;
;Test pattern generation for VGA mode 12
;
     ;
v12 tst: mov dx, offset mes 04 ; "select tile pattern"
     mov bh,4
     call pr_key
     cmp ah,3
     jz sel_tpat ;filled bar
     mov si,offset t_pat
     shl ah,1
     mov bl,ah
```
xor bh,bh mov al,[si]+[bx] ;store tile foreground pattern for 1st line mov tile\_l1,al not al mov tile\_t1,al ; store background tile pattern for 1st line<br>mov al, [si]+[bx]+1 ; store tile foreground pattern for 2nd line ; store tile foreground pattern for 2nd line mov tile\_l2,al not al<br>mov tile t2, al ; store background tile pattern for 2nd line sel im1: mov dx, offset mes 10 ; "select tile brightness" call pr\_key\_1  $\overline{\text{mov}}$  tile\_br, ah ;store foreground tile brightness call cl\_dm  $;$  clear display memory call cl\_dm<br>call v\_t\_bar\_b<br>call v\_t\_bar\_f call v t bar f in the set of the call v t bar f ret ; sel tpat: mov dx, offset mes 01 call mes pr  $; "select test pattern"$ call key\_in push ax  $\overline{\phantom{a}}$ <br>call cl dm ; clear display memory pop ax mov ah,al cmp ah,"h" jz h\_bar cmp  $a\overline{h}$ , "H" jz h\_bar cmp  $\overline{ah}$ , " $v$ " jz v\_bar cmp  $a\overline{h}$ , "V" jz v\_bar call num\_tran cmp al,0ffh jz sel\_tpat xor ah,0fh mov al,1 ; calculate plane mask<br>1: call gr reg w ; GR01=? cl dm 1: call gr reg w  $mov$  ax, 0a000h mov es,ax mov cx,8000h mov ax,0ffffh repz stosw jmp rec\_gr1  $\mathcal{L}$ v bar: mov tile t1,0ffh mov tile\_t2,0ffh v\_t\_bar\_b: mov ax,0a000h<br>
mov es,ax<br>
mov bx,0fc8h ;Set memory window ;Set write plane select "F" ;Set 200 lines repetition xor di,di ;Set written address "0000h" v bar 1: mov ah, bh ;Load plane select  $mov$  al, 1 call gr\_reg\_w <br>mov al,tile t1 <br>;Set fill data mov al, tile\_t1 mov cx, 5  $;$  Set 5 bytes repetition rep stosb  $;Write 5 byte data$ dec bh cmp bh, 0ffh<br>inz v bar 1 jnz v\_bar\_1 <br>mov bh,0fh ;Check horizontal repetition<br>;Load initial value "F" ; Load initial value "F" dec bl v\_bar\_2: mov ah,bh ;Load plane select mov al,1 call gr\_reg\_w ;GR01=?  $mov \quad al$ , tile t2 ;Set fill data

mov cx, 5 ;Set 5 bytes repetition<br>rep stosb ;Write 5 byte data ; Write 5 byte data dec bh cmp bh,0ffh jnz v bar 2 **;**Check horizontal repetition mov bh, 0fh ;Load initial value "F" dec bl<br>jnz v bar 1 ; Check vertical repetition  $\frac{1}{2}$ mp rec gr1  $\mathcal{F}$ h bar: mov ax,0a000h mov es, ax <br>
mov bh, 0fh <br>
;Set write plane select "F" mov bh,0fh ;Set write plane select "F" xor di,di ;Set written address "0000h" h bar 1: mov ah,bh ;Load plane select mov al,1 call gr\_reg\_w  $;$  GR01 write mov ax,0ffffh **;**Set written data "0FFh" mov cx,208h ;Set repetition words mov ax, Offffh : Set written data<br>
mov cx, 208h ;Set repetition wo<br>
rep stosw : Write 5 byte data dec bh  $\begin{tabular}{ll} \hline \texttt{cmp} & \texttt{bh, } \texttt{Offh} \\ \hline \texttt{jnz} & \texttt{h\_bar\_l} \end{tabular}$ ; Check horizontal repetition rec  $gr1:$  mov  $ax,1$ call gr\_reg\_w ;Recover GR01 ret ; vt bar f: mov ax,0a000h mov es,ax ;Set memory window  $\text{mov}$  ax,100h ;  $\text{ah}=\text{SR02}$ ,  $\text{al}=\text{GR04}$ test tile\_br,ah jz vtbf\_1 call t bar f  $\texttt{vtbf}\_1: \qquad \texttt{mov} \quad \texttt{ax,201h} \qquad \qquad \texttt{;ah=SRO2, al=GR04}$ test tile br, ah jz vtbf\_2 call t\_bar\_f vtbf 2:  $\overline{m}$ ov  $\overline{a}$ x,402h ;ah=SR02, al=GR04 test tile br, ah  $jz$  vtbf $3$ call t\_bar\_f vtbf 3: mov ax,803h ;ah=SR02, al=GR04 test tile\_br,ah  $jz \quad vtbf^{-4}$ call t bar f vtbf 4: mov ax,0f02h ;recover SR02, GR04 call sr reg w mov ax,0004h call gr\_reg\_w ret  $\mathcal{I}$ t bar f: mov bh,al mov al,02h call sr reg  $w$  ;  $SR02=(?)$  $mov \quad ah, bh$ mov al,04h call gr reg w  $;GR04=(?)$ mov bx, 0fc8h ;Set write plane select "F" ;Set 200 lines repetition xor di,di ;Set written address "0000h" t bar f1: mov al, es: [di] or al, tile\_11<br>mov cx, 5 ;Set 5 bytes repetition rep stosb  $;Write 5 byte data$ dec bh cmp bh,0ffh jnz t bar f1 ;Check horizontal repetition

mov bh,0fh ;Load initial value "F" dec bl t\_bar\_f2: mov al,es:[di] or al,tile\_l2 mov cx, 5  $;$  Set 5 bytes repetition rep stosb  $;Write 5 byte data$ dec bh cmp bh,0ffh<br>jnz t\_bar\_f2 jnz t bar f2 ;Check horizontal repetition mov bh,0fh ;Load initial value "F" dec bl jnz t bar f1 ;Check vertical repetition ret ; ;\*\*\*\*\*\*\*\*\*\*\*\*\*\*\*\*\*\*\*\*\*\*\*\*\*\*\*\*\*\*\*\*\*\*\*\* ;\* Subroutines {FRC preprocessing} \* ;\*\*\*\*\*\*\*\*\*\*\*\*\*\*\*\*\*\*\*\*\*\*\*\*\*\*\*\*\*\*\*\*\*\*\*\* ; FRC\_pre: cmp byte ptr sch\_64,13h<br>jnz frc p3 ; ;except 0 FRC jmp frc0\_dith frc\_p3: xor ax,ax mov line  $c, a$ l  $\qquad \qquad$  ;LC%=0 mov  $line1$ c,al ;LC1%=0 mov  $line2 c,ax$  ; LC2%=0 mov voff1,al ;VOFF1%=0<br>
call get org ;get sour ;get source address call get\_ipal cmp byte ptr col\_mono,0 jnz sv13\_yy ;color LCD call set epal gray sv13 yy: call get epal cmp byte ptr vmode,12h jz FRC v12 ; mode 12 call FRC\_v13 ret FRC v12: mov dx, offset mes 28 mov bh,2 call pr key  $\qquad \qquad ; "D/D$  emulation" mov dd emu, ah  $;$ save selected condition f12\_line: xor ax,ax mov chr c,al ;CHR%=0 mov dot\_c,al ;DC%=0  $\text{mov dot1}_c, \text{al}$  ;DC1%=0 mov dot2  $c,ax$  ;DC2%=0 mov byte ptr dotc c,2 ;DCC%=2 \* color position adjust \* mov hoff1,al ;HOFF1%=0 f12\_byte: push si<br>call c\_b\_conv12 ; convert color to brightness cmp byte ptr sch\_64,0 jz f12 dot ; mono f12 dotc: call sel pat12 pop si mov bx,5000h call px\_sto16c push si cmp byte ptr rgb\_seq,2 jz f12\_d5 dec byte ptr dotc c  $:$   $:$   $*$  color position adjust \* f12 d5: dec byte ptr dotc c ;\* color position adjust \* mov si,offset g\_buf call sel pat121 pop si mov bx,6000h call px\_sto16c push si dec byte ptr dotc c  $:$  ;\* color position adjust \*

cmp byte ptr rgb seq, 2 jz f12\_d6 inc byte ptr dotc\_c  $:$  ;\* color position adjust \* inc byte ptr dotc\_c  $:$   $:$   $*$  color position adjust \* f12\_d6: mov si, offset r buf call sel\_pat121 pop si mov bx,7000h call px\_sto16c add byte ptr dotc  $c,5$  ;\* color position adjust \* cmp byte ptr rgb\_seq,2 jz f12\_d7 dec byte ptr dotc c  $:$   $:$   $*$  color position adjust \* f12\_d7: call FRC\_cal23h mov al,dot\_c and al,7 jz f12 a **;**encouter 8 pixel boundary push si jmp short f12\_dotc f12 dot: call sel pat12 ; select FRC pattern pop si ; write 1 pixel into image buffer call px\_sto16<br>call FRC\_cal23h mov al,dot\_c and al,7 jz f12 a **ieleographic f12** a **ieleographic field boundary** push si jmp short f12\_dot f12\_a: test byte ptr dd emu,1 jz f12\_a3 xor byte ptr dd\_emu,8 cmp byte ptr dd emu,  $9$  ;  $D/D$  emu+lower panel jz f12\_a2 f12\_a3: inc si inc byte ptr chr c  $;$  cHR%=CHR%+1 cmp byte ptr chr\_c,50h ;check if 80 character boundary jnz f12 a2 ;restart inter-8 pixel processing call FRC\_cal23v mov ax,1f40h test byte ptr dd\_emu,1 jnz f12\_a4  $mov$   $ax,3e80h$ f12 a4: cmp si, ax jc f12 a1 ; restart 1 line pixel processing ret f12\_a1: imp f12\_line f12\_a2: jmp f12\_byte  $\ddot{i}$ frc0\_dith: call get\_ipal call get\_epal xor si,si xor di,di mov bx,0a000h mov es,bx frc0\_d3: mov cx,50h frc0\_d2: push cx mov ah, 80h ; pixel pointer frc0 d1: mov bl,es:[si] xor bh,bh mov cx,bx ;CX=BX=8 bit video push si mov si,offset epal\_b call frc0\_pat mov bx,5000h call draw\_dith mov bx,cx mov si,offset epal\_g

call frc0\_pat  $mov$  bx,  $6000h$ call draw\_dith mov bx,cx mov si,offset epal\_r call frc0\_pat  $mov$  bx,  $7000h$ call draw\_dith pop si inc si shr ah,1 shr ah,1 jnc frc0\_d1 pop cx inc di loop frc0\_d2 add di,50h cmp si,0fa00h jnz frc0\_d3 jmp sv13\_q ; set epal gray: mov ax,101bh xor bx,bx mov cx,100h int 10h  $;$  set gray scale for monochrome LCD ret ; get epal: push si mov ax,ds mov es,ax mov ax,1017h xor bx,bx mov cx,100h mov dx,offset epal\_w int 10h mov si,offset epal\_w+2 mov di,offset epal\_b mov bl,3 g\_epal2: mov cx,100h g\_epal1: movsb add si,2 loop g\_epal1 sub si,301h dec bl jnz g\_epal2 pop si ret ; get ipal: mov ax,ds mov es,ax mov dx,offset ipal mov ax,1009h int 10h ; get internal color palette ret ; get\_org: xor si,si cmp byte ptr vmode,12h jz get or1 ; mode 12 mov dx, offset mes 12 ; "select image cut Y" mov bh,6 call pr\_key ; mov si, offset sty m12 ; cmp byte ptr vmode,12h ; jz get\_or2 ; mode 12 mov si,offset sty\_m13 get or2: mov bl,ah xor bh,bh

mov ah,[si]+[bx] xor al,al cmp byte ptr esize,0 jz get\_or3 ;640x200 push ax mov dx, offset mes 17 ; "select image cut X" mov bh,5 call pr\_key mov si,offset stx\_m13 mov bl,ah pop ax xor bh,bh  $mov \quad al, [si]+[bx]$ get\_or3: mov si,ax ;SI=source byte address get\_or1: ret ; draw dith: mov ds, bx shr al,1 jnc draw\_d1 or [di],ah draw\_d1: shr al,1 jnc draw\_d2 or  $[di]$ +50h,ah<br>draw\_d2: shr ah,1 shr ah,1 shr al,1 jnc draw\_d3 or [di],ah draw d3: shr al,1 jnc draw\_d4 or  $[di]+50h$ , ah draw d4: shl ah,1 mov bx,cs mov ds,bx ret ; frc0 pat: mov dl, [si]+[bx] ;DL=6 bit color brightness xor bl,bl cmp dl,8 jc frc0\_p1 inc bl cmp dl,10h jc frc0\_p1 inc bl cmp dl,20h jc frc0\_p1 inc bl cmp dl,30h jc frc0\_p1 inc bl frc0 p1: mov si, offset dith pat mov al,[si]+[bx] ;BX=dither pattern ret  $;$   $;$   $;$   $\begin{array}{c} ; \\ \text{FRC v13}: \end{array}$ xor di,di ;DI=destination byte address  $sv1\overline{3}$  st: xor ax, ax mov chr\_c,al <br>mov dot c,al ; DC%=0<br>; DC%=0 mov dot  $c$ , al mov dot1 c,al ;DC1%=0 mov dot2 $^-c$ , ax ;DC2%=0 mov byte ptr dotc\_c, 2  $\longrightarrow$ ; DCC%=2 \* color position adjust \* mov hoff1, al  $\overline{P}$  ; HOFF1%=0 sv13\_0: mov bx,0a000h mov es,bx mov bl,es:[si] xor bh,bh ;BX=8 bit video push si mov si,offset epal\_b

mov dl,[si]+[bx] ;DL=6 bit brightness or blue cmp byte ptr col mono, 0 jz v13 mfrc ;mono LCD push bx mov ax,5000h cmp byte ptr sch\_64,16h<br>iz FRC 5 dith jz FRC 5 dith  $\qquad$  ;4 frames 5FRC with dither cmp byte ptr sch\_64,17h<br>iz FRC 5 dith jz FRC 5 dith  $\overline{\hspace{1cm}}$  ;2 frames 3FRC with dither cmp byte ptr sch\_64,18h jz FRC 5 dith  $;4$  frames 3FRC with dither call rgb\_sto pop bx mov si,offset epal\_g mov dl, [si]+[bx] ; DL=6 bit green push bx call rgb\_sto pop bx mov si,offset epal\_r mov dl,[si]+[bx] ;DL=6 bit red call rgb\_sto jmp sv13\_e ; FRC 5 dith: add ah,10h cmp dl,4 jc FRC\_5\_d1 sub ah,10h call rgb\_sto4 FRC\_5\_d1: pop bx mov si,offset epal\_g mov dl, [si]+[bx]  $\overline{\phantom{a}}$  ; DL=6 bit green push bx add ah,10h FRC\_5\_d3: cmp dl,4 jc FRC\_5\_d2 sub ah,  $\overline{10h}$ call rgb\_sto4 FRC 5 d2: pop bx mov si,offset epal\_r mov dl,[si]+[bx] ;DL=6 bit red cmp dl,4 jc sv13\_e call rgb\_sto4 jmp short sv13\_e ; v13 mfrc: cmp dl, 4 jc sv13 e ;check if less than 3/64 call dith\_make16 cmp byte ptr  $sch_64,0$ <br>jz  $sv13$  6 sv13\_6 ;16FRC+dither mov si,offset sub\_64 mov  $dh, [si]+[bx]$  ; DH=subtraction data mov ax,5000h ;destination segment call sel\_sto64 <br>  $\qquad \qquad ;1-16$  frame call sel\_sto64 <br>
;17-32 frame call sel\_sto64 <br>
;33-48 frame call sel sto64 ;49-64 frame jmp short sv13\_e ; sv13 6: mov si, offset dither m sub dl, [si]+[bx]  $\overline{\phantom{a}}$ ; DL=final 4 bit brightness mov bl,dl ;BL call sel\_pat13 xchg si,di call px\_sto16 xchg si,di sv13 e: call FRC cal23h

pop si mov al, dot c test al,1 jnz sv13\_4 inc si  $svl3_4$ : and al, 7<br>jz  $sv13_44$ ; within 8 pixels  $\frac{1}{1}$ mp sv13 $\frac{1}{1}$ 0<br> $\frac{1}{4}$ : inc di  $sv13$   $44:$ mov al,50h ;AL=destination bytes of 1 H cmp byte ptr esize,0 jz sv13\_8 ;640x200 shr al,1 sv13 8: inc byte ptr chr c ;CHR%=CHR%+1 cmp  $chr_c, al$ <br>jz  $sv13 x$ jz sv13 x ;end of scan line jmp sv13\_0 ;restart inter-8 pixel processing sv13 x: call FRC cal23v mov ax, 140h ; AX=source bytes of 1 H mov bx, 3e80h ;BX=end of destination cmp byte ptr esize,0 jz sv13\_9 ;640x200 shr ax,1 shr bx,1 shr bx,1 sv13\_9: test byte ptr line\_c, 1 jz sv13\_3 ; scan first line again sv13\_5: jmp sv13\_st ;restart 1 line pixel processing sv13\_3: cmp byte ptr esize,0 jz sv13\_p ;640x200 add si, ax  $\qquad \qquad ;$  adjust source byte address sv13\_p: cmp di,bx jc sv13\_5 ; restart 1 line pixel processing  $\begin{array}{ccc} \texttt{sv13}_{q}: & \texttt{mov} \ \texttt{int} & \texttt{10h} \end{array}$ int 10h (12) int 10h ld\_setup: mov ah,80h ld setup 1: mov dx,46e8h mov al,18h out dx,al mov dx,103h mov al,ah out dx,al mov dx,46e8h mov al,8 out dx,al ret ; rel\_setup: xor ah,ah jmp short ld\_setup\_1 ; FRC cal23h: inc byte ptr dot c ;DC%=DC%+1 inc byte ptr dot1 c ;DC1%=DC1%+1 inc word  $ptr$  dot $2^-c$  ;DC2%=DC2%+1 mov al,dot1\_c cmp al,hoff1\_cal jnz f c 23h1 ;check HOFF1% calculation timing mov byte ptr dot1 c,0 ;DC1%=0 mov ah,hoff add hoff1,ah ;HOFF1%=HOFF%+HOFF1% f c 23h1: mov ax,dot2 c cmp ax, hoff1 cl jnz f\_c\_23he ;check HOFF1% clear timing xor ax,ax mov dot2  $c, ax$  ;DC2%=0 mov hoff1, al ;HOFF1%=0 f\_c\_23he: ret

; FRC cal23v: inc byte ptr line c ;LC%=LC%+1 inc byte ptr line1\_c ;LC1%=LC1%+1 inc word ptr line2\_c ;LC2%=LC2%+1 mov al,line1\_c cmp al, voff1\_cal<br>jnz f c 23v1 ; check VOFF1% calculation timing mov byte ptr line1\_c,0 ;LC1%=0 mov ah, voff<br>add voff1, ah ;VOFF1%=VOFF%+VOFF1%  $f_c_23v1:$  mov  $ax,$  line2 c cmp ax,voff1\_cl jnz f c 23ve ;check VOFF1% clear timing xor ax,ax  $\frac{1}{2}$  mov  $\frac{1}{2}$  line  $\frac{2}{3}$  c, ax  $\frac{1}{2}$  ; LC2%=0  $mov$   $voff1$ , al  $;VOFF1\$ =0 f\_c\_23ve: ret ; dith make4: cmp byte ptr sch 64,16h jz dith\_m3 <sup>-</sup> ;4 frames 5FRC with dither add dl,20h shr dl,1 jmp short dith\_m4 dith\_m3: add  $dl,10h$ dith m4: shr dl,1 shr dl,1 dith make16: mov al,dl and al,3 shr dl,1 shr dl,1 ;DL=4/2 bit brightness, AL=DL mod 3 xor bx,bx test byte ptr dot c, 1 jz dith\_m1 inc bl dith m1: test byte ptr line c, 1 jz dith\_m2 inc bl <br> ; 11 ; 10 ; 01 ; 00 ; inc bl ; X X ; X-1 X ; X-1 X ; X X-1 ; dith m2: shl al,1 ; X X ; X X ; X X-1 ; X-1  $X$ -1 ; shl al,1 add bl,al ret ; ; ;Entry label; [sel\_pat12], [sel\_pat121], [sel\_pat13] ; Input; BL=Brightness (sel pat13 only) ; Output; AX=aligned FRC pattern ; CL=destination pixel address ;  $\ddot{i}$ sel pat12: mov si, offset b buf sel pat121: mov bl,dot c and bx,7 mov bl, [si]+[bx] ; Select brightness sel\_pat13: mov dl,dot\_c cmp byte ptr col\_mono,0 jz dot cal6 ;mono LCD cmp byte ptr rgb seq, 0 jz dot cal6 ;don't care for color position mov dl,dotc\_c dot\_cal6: mov dot\_buf,dl<br>xor dl,dl ; Clear dot position test byte ptr line\_c,1 jz dot\_cal1 mov dl,2 dot cal1: test byte ptr dot buf, 1 jz dot\_cal2

inc dl ;Int. pattern offset address dot\_cal2: cmp byte ptr scheme,1 jz dot cal5 ;FRC type-1 cmp byte ptr scheme,4 jnz dot cal3 ;except FRC type-4 dot cal5: test byte ptr dot buf, 2  $;***$  type-1,4 \*\* jz dot\_cal3  $;***$  type-1,4 \*\*<br>test byte ptr line c,1  $;***$  type-1,4 \*\* test byte ptr line c, 1 jz dot cal4  $;***$  type-1,4 \*\* dec dl  $;***$  type-1,4  $***$ dec dl  $;***$  type-1,4  $***$ imp short dot cal3  $;***$  type-1,4  $**$ dot cal4: inc dl  $;***$  type-1,4 \*\* inc dl ;\*\* type-1,4 \*\* dot cal3: shl dl,1 shl bl,1 shl bl,1 shl bl,1 add bl,dl xor bh,bh ;BX=FRC pattern select offset address mov si, offset FRC pat34 ;Set FRC pattern pointer cmp byte ptr sch\_64,12h<br>jz d cal1 d call  $;3$  frames 4FRC col mov si, offset FRC pat23 ;Set FRC pattern pointer cmp byte ptr sch\_64,17h jz d cal1  $;2$  frames 3FRC col mov si, offset FRC pat43 ;Set FRC pattern pointer cmp byte ptr sch\_64,18h jz d cal1  $;4$  frames 3FRC col mov si, offset FRC pat45 ;Set FRC pattern pointer cmp byte ptr sch\_64,14h jz d cal1  $;4$  frames 5FRC col cmp byte ptr sch\_64,15h jz d cal1  $;4$  frames 5FRC col cmp byte ptr sch\_64,16h jz d call  $;4$  frames 5FRC col with dither mov si, offset FRC pat16 ;Set FRC pattern pointer d cal1: mov ax, [si]+[bx] ;Take FRC pattern xor cl,cl cmp byte ptr sch\_64,15h jz d cal22  $;4$  frames 5FRC col without offset cmp byte ptr sch\_64,16h jz d cal22  $;4$  frames 5FRC col without offset with dither cmp byte ptr sch\_64,17h jz d\_cal22 ;2 frames 5FRC col without offset with dither cmp byte ptr sch\_64,18h jz d cal22  $\cdot$  ;4 frames 5FRC col without offset with dither cmp byte ptr sch\_64,12h jz d cal2  $;3$  frmaes 4FRC col mov cl,hoff1 add cl, voff1 ;OFF%=HOFF1%+VOFF1% d cal2: cmp byte ptr scheme, 2 jnz pat al  $;$ except FRC type-2 and cl,  $\overline{3}$  ; \*\* type-2 \*\* jmp short pat\_al1 pat al: cmp byte ptr scheme, 0 jnz pat\_al6 jmp short pat al5 ;FRC type-0 pat al6: cmp byte ptr scheme, 3 jnz pat al2 ;except FRC type-3 pat al5: test byte ptr line  $c, 2$ ; \*\* type-0,3 \*\* jz pat al3  $;***$  type-0,3 \*\* inc cl  $i^{**}$  type-0,3 \*\*<br>test byte ptr dot\_buf,2  $i^{**}$  type-0,3 \*\* test byte ptr dot\_buf, 2 jnz  $pat\_al2$  ;\*\*  $type-0,3$  \*\*<br>jmp short pat al4 ;\*\*  $type-0,3$  \*\* jmp short pat al4 pat\_al3: test byte ptr dot\_buf,2 ;\*\* type-0,3 \*\*

```
jz pat al2 ;*** type-0,3 **pat_al4: inc cl ;** type-0,3 **
   inc cl ;*** type-0,3 **pat al2: and cl,0fh
pat_al1: cmp byte ptr sch 64,12h
   jz pat_al7
d_cal22: rol ax,cl   ;Allign FRC pattern from frame0
pat al8: mov si,offset p mask
   mov bl,dot_c
    and bx,7
    mov cl,[si]+[bx] ;CL=destination pixel address
    ret ; AX=FRC pattern
pat al7: xor cl,cl
pat al10: jz pat al8
    xor bl,bl
    test al,4
    jz pat_al9
inc bl<br>pat al9: shl
        shl al,1
    or al,bl
    dec cl
    jmp short pat_al10
    ;
;
;Entry label; [c b conv12]
; Input; SI=source byte address
; Output; [bright]-[bright+8]=brightness for 8 pixels
;
    ;
c b conv12: cmp byte ptr dd emu, 9
    jnz c bc2 ;except D/D emu+lower panel
    add si,1f40h
c bc2: mov di, offset b_buf
   call col_br
c bc1: call sto cb
     call col_br_1
    jnc c_bc1
sto cb: push di
    mov di,offset ipal
    mov bp,cx
    mov cl,ds:[di]+[bp] ;CL=video output
    mov di,offset epal_b
    mov bp,cx
    call c b chk
    pop di
    mov [di], cl ;blue or brightness
    push di
    mov di,offset epal_g
    call c b chk
    pop di
    mov [di]+8,cl ;green
    push di
    mov di,offset epal_r
    call c b chk
    pop di
    mov [di]+16,cl ;red
    inc di
    ret
    ;
c b chk: mov cl,ds:[di]+[bp] ;CL=6 bit video
    shr cl,1
    shr cl, 1 ;CL=4 bit
    cmp byte ptr sch_64,12h
    jz c b c2 ;3 frames 4FRC
    cmp byte ptr sch_64,14h
    jz c b c2 ;4 frames 5FRC with offset
    cmp byte ptr sch_64,15h
```
jz c b c2  $;4$  frames 5FRC without offset cmp byte ptr sch\_64,16h jz c b c2  $;4$  frames 5FRC without offset with dither cmp byte ptr sch\_64,17h jz c\_b\_c2 ;2 frames 3FRC without offset with dither cmp byte ptr sch\_64,18h jz c b c2  $\overline{\phantom{a}}$  ;4 frames 3FRC without offset with dither ret c  $b$  c2: shr cl, 1 shr cl, 1 ;CL=2 bit ret ; col\_br: push ds mov ax,0a000h mov ds,ax mov ax,4 call gr\_reg\_w  $;GR04=0$ mov dl,[si] ;Blue --> DL mov ax,104h call gr reg w  $;GR04=1$  $mov \text{ dh}, [si]$  ;Green --> DH mov ax,204h call  $gr\_reg\_w$  ;GR04=2<br>mov bl, [si] ;Red  $mov$   $bl$ ,  $[si]$  ;Red --> BL mov ax,304h call gr\_reg\_w ;GR04=3 mov bh, [si] ;Intensity --> BH pop ds mov ah, 80h ; AH=pixel pointer col br 1: xor cx, cx test dl,ah jz br\_1 or cl,1 br\_1: test dh,ah jz br\_2 or cl,2 br\_2: test bl,ah jz br\_3 or cl,4 br\_3: test bh,ah jz br\_4 or cl, 8<br>br 4: shr ah, 1 ah, 1 interest and the solution of the solution of the solution of the solution of the solution of the solution of the solution of the solution of the solution of the solution of the solution of the solution of the solutio ret ; ; ;Entry label; [sel sto64] ; Input; AX=destination segment ; DH=subtraction data ; DL=brightness ; ; sel sto64: mov bl,dl shr dh, 1<br>push dx ; push BL; brightness, BH; subtraction push ax  $\qquad \qquad ;$  push destination segment jnc sv13\_7 dec bl sv13\_7: call sel\_pat13<br>pop bx ; pop segment xchg si,di call px\_sto64 xchg si,di pop dx add bx, 60h ;goto next segment mov ax,bx ret

```
;
;Entry label; [rgb_sto], [rgb_sto4]
; Input; AX=destination segment
; DL=brightness
;
    ;
rgb_sto4: push ax
    call dith make4
    mov si,offset dither_m
    sub dl, [si]+[bx] ;DL=final 2 bit brightness
    mov bl,dl ;BL
    jmp short rgb_s5
    ;
rgb sto: cmp byte ptr sch 64,11h
    jz rgb_s1 ;64FRC col
    shr dl,1
    shr dl,1 ;ignore lower 2 bits
    cmp byte ptr sch_64,10h
     jz rgb s1 ;16FRC col
    shr dl,1
    mov bl,dl
    shr dl, 1 ;ignore lower 2 bits
    cmp byte ptr sch_64,12h
    jz rgb s1 ;3 frames 4 FRC
    inc dl
    or bl,bl
    jnz rgb_s1
    xor dl,dl
rgb_s1: mov bl,dl
    push ax ;push destination segment
rgb_s5: call sel_pat13
                             ; pop segment
    xchg si,di
    call px_sto64
    xchg si,di
    add bh,10h
    and bx,0f000h
    mov ax,bx
    cmp ah,60h
    jz rgb_s3 ;"blue" plane
    cmp ah, 70h<br>jz rgb s4
         rgb s4 ; "green" plane
    add byte ptr dotc c,4 ; * color position adjust *
    ret
rgb s3: sub byte ptr dotc c, 2; * color position adjust *
    ret
rgb_s4: inc byte ptr dotc_c ;* color position adjust *
    ret
    ;
;
;Entry label; [px_sto16]
; Input; AX=aligned FRC pattern
; SI=destination byte address
; CL=destination pixel address
; Output; 16 frames of 640X200 monochrome screen
;
     ;
px_sto16: push si
    cmp byte ptr dd_emu,9
    jnz sto16_4 ;except D/D emu+lower panel<br>add si,1f40h ;goto lower panel
                             ;goto lower panel
sto16_4: push ds
    mov bx,5000h
    mov ch, 4 ; loop count
sto16 3: mov dh, 4 ;loop count
sto16_2: sar ax,1
```
;

```
jnc sto16_1
    mov ds,bx
    or [si],cl
sto16_1: add bx,3e8h
    dec dh
    jnz sto16_2
    add bx,60hdec ch
    jnz sto16_3
    pop ds
    pop si
    ret
    ;
;
;Entry label; [px_sto16c]
; Input; AX=aligned FRC pattern
; SI=destination byte address
; CL=destination pixel address
; Output; 3 frames of 640X200 monochrome screen
;
     ;
px_sto16c: mov dh,4 ;loop count
sto16c_2: sar ax,1
    jnc sto16c_1
    mov es,bx
    or es:[si],cl
sto16c_1: add bx,3e8h
    dec dh
    jnz sto16c_2
    ret
    ;
;
;Entry label; [px_sto64]
; Input; AX=aligned FRC pattern
; BX=destination segment
; SI=destination byte address
; CL=destination pixel address
; Output; 16 frames of 320X100 monochrome screen for 16FRC
; 3 frames of 640X200 monochrome screen for 4FRC
     ;
px_sto64: mov dh,sloop_cnt ;DH=loop count
sto64 2: sar ax,1
     jnc sto64_1
    mov es,bx
    or es:[si],cl
sto64 1: add bx, fscr seg
    dec dh
    jnz sto64_2
    ret
     ;
;****************************************************
;* Subroutines {load FRC result to display memory} *
;****************************************************
    ;
load_mono: cld
    mov ax,0a000h
    mov es, ax ; display window
    mov bx,5000h
    mov ax,0102h ;SR02=1
load m1: mov ds,bx
    call sr reg w ; SR02=(?)mov cx,8000hxor si,si
    xor di,di
    repz movsw ;64KB data load
    add bx,1000h
    shl ah,1
```
cmp ah,10h jnz load\_m1 dec ah call sr reg w  $;$   $;$   $SRO2=0fh$ mov ax,cs mov ds,ax ret ; ;\*\*\*\*\*\*\*\*\*\*\*\*\*\*\*\*\*\*\*\*\*\*\*\*\*\*\*\*\*\*\*\*\*\*\*\*\*\*\*\*\*\*\*\*\*\*\*\* ;\* Subroutines {FRC result display sequencing} \* ;\*\*\*\*\*\*\*\*\*\*\*\*\*\*\*\*\*\*\*\*\*\*\*\*\*\*\*\*\*\*\*\*\*\*\*\*\*\*\*\*\*\*\*\*\*\*\*\* ; FRC\_exec: call wr\_ipal () ; change internal palette cmp byte ptr sch\_64,13h jnz fexe 7 (a) sexcept 0FRC fexe 8: call chk keyi jz fexe\_8 jmp fexe\_4 ; fexe 7: call set dparam cmp byte ptr col\_mono, 0 jz fexe\_3 ;mono LCD mov ax,308h call xr reg w ;XR08=3 mov ax, 2d2dh ; ACDCLK 00101101b mov bx,808h ;ACDCLK period cmp byte ptr sch\_64,14h jz fexe\_a cmp byte ptr sch\_64,15h jz fexe\_a mov ax,06666h ;ACDCLK waveform mov bx,0c0ch ;ACDCLK period cmp byte ptr sch\_64,16h jz fexe\_a<br>mov ax,06666h mov ax,06666h ;ACDCLK waveform mov bx,808h ;ACDCLK period cmp byte ptr sch\_64,12h jz fexe\_a cmp byte ptr sch\_64,17h jz fexe\_a cmp byte ptr sch\_64,18h jz fexe\_a mov ax,5555h ;ACDCLK waveform<br>mov bx,808h ;ACDCLK period ; ACDCLK period fexe a: mov acd wwork, ax mov acd\_worg,ax mov word ptr acd\_cwork,bx call vrtc\_chk fexe\_5: cli call fr\_scan sti call chk\_keyi jz fexe 5 ;no key interrupt jmp short fexe\_4 ; fexe\_3: call vrtc\_chk<br>FRC disp: cli FRC disp: mov ax, 132h ; AR12=1 call fr\_scan\_m mov ax, 232h ; AR12=2 call fr\_scan\_m  $mov$   $ax, 432h$  ; AR12=4 call fr\_scan\_m mov ax,832h ;AR12=8 call fr\_scan\_m sti call chk\_keyi

jz FRC disp  $;no$  key interrupt fexe\_4: cmp al,1bh jnz FRC\_disp\_e ;check "ESC" mov byte ptr scheme,0ffh FRC disp e: mov ax,208h call xr\_reg\_w ;XR08=2 call rest\_dparam mov si,offset ar\_org call wr ipal e ret ; wr ipal: mov si, offset ar cont m cmp byte ptr col mono, 0 jz wr\_ipal\_e <sup>-</sup> ;mono LCD mov si,offset ar\_cont\_c wr\_ipal\_e: xor bx,bx rec\_ar: mov ah,[si]+[bx] mov al,bl call ar\_reg\_w  $;$  write AR inc bl cmp bl,10h jnz rec\_ar ar turn on: mov dx,3dah in al,dx mov dx,3c0h mov al,20h out dx,al ret ; set dparam: mov ax,8f12h call cr\_reg\_w ;CR12=8Fh mov  $ax,130\overline{2}h$ call xr reg w  $;XR02=13h$ mov al,50h call xr\_reg\_r and al,0fch mov ah,al mov al,50h call xr reg w  $;XR50$  D1 and  $D0 = 0$ mov al,51h call xr\_reg\_r test  $a1, 2$ <br>  $jnz$  set\_dp3 jnz set\_dp3 **;Dual panel** mov ax,675bh ;Single panel call xr reg w  $;XR5B=68h$ mov ax,406bh call xr reg w  $;XR6B=40h$  $mov \quad ax,9f5ah$ jmp short set\_dp4 set dp3: mov ax,0ef5bh call xr\_reg\_w ;XR5B=F0h mov ax,6bh call xr reg w ;XR6B=0  $mov$   $ax,275ab$ set\_dp4: call xr\_reg\_w ;XR5A=27h, 9Fh cmp byte ptr esize,0 jz set\_dp1 ;640X200 mov ax,1413h call cr\_reg\_w ;CR13=14h mov al,51h call xr\_reg\_r test  $a\overline{1,2}$ jnz set\_dp5 ;Dual panel mov ax, 35bh ;Single panel jmp short set\_dp6 set\_dp5: mov ax,8b5ah set\_dp6: call xr\_reg\_w ;XR5A=8bh, XR5B=4

mov ax,1ch call xr reg w ;XR1C=00h mov al,51h call xr\_reg\_r mov ah,52h test al,1 jnz set dp2 ;LCD D/D panel mov ah,2bh set\_dp2: mov al,1dh call xr reg w  $;XR1D=52h (D/D, S/S), 2bh (D/S)$ set dp1: ret  $\ddot{i}$ rest dparam: mov ax,000dh call cr\_reg\_w ;CR0D=00h mov ax,000ch call cr\_reg\_w  $;$  cR0C=00h mov ax,0f12h call ar reg\_w  $;$ AR12=0Fh mov ax,0302h call  $xr\_reg\_w$  ;  $XR02=03h$ call rest  $x\bar{x}$  ;XR18-6E=(?) mov ax,0df12h call cr\_reg\_w ;CR12=DFh mov  $ax, 281\overline{3}h$ call cr reg w  $;$  cR13=28h ret ; fr\_scan\_m: mov dx,3c0h out  $dx, ax$  ;AR12=(?) fr\_scan: mov cl,sloop\_cnt ;CL=loop count mov di,lscr off  $;$  DI=last frame segment mov si,scr\_off ;SI=1st frame offset mov bx,si fr\_s4: mov dx,3d4h mov ah,bl mov al,0dh out  $dx, ax$  ;  $CROD=(?)$ mov ah,bh dec al  $out$  dx, ax  $;CROC = (?)$ fr s2: add bx, si cmp bx,di jnz fr\_s3 xor bx,bx fr s3: call vrtc chk dec cl jnz fr\_s4 ret  $\mathop{\text{vrtc\_chk:}}$ mov dx,3dah vr 1: in al,dx test al,8 jnz vr\_1  $mov$  dx, 3d6h mov ax,109h shr word ptr acd\_wwork,1 jc vr\_3 dec ah vr  $3:$  out dx, ax ;XR09=(?) dec byte ptr acd\_cwork jnz vr\_4 mov ax, acd worg mov acd\_wwork,ax mov al,acd\_corg mov acd\_cwork,al vr 4: mov dx,3dah vr 2: in al,dx

test al,8 jz vr\_2 ret ; ;\*\*\*\*\*\*\*\*\*\*\*\*\*\*\*\*\*\*\*\*\*\*\*\*\*\*\*\*\*\*\* ;\* Subroutines {dump to file} \* ;\*\*\*\*\*\*\*\*\*\*\*\*\*\*\*\*\*\*\*\*\*\*\*\*\*\*\*\*\*\*\*  $\mathcal{L}$ FRC dump: mov dx, offset mes 18 ; "dump" call mes\_pr call key\_in cmp  $a1, \overline{''}0"$ jz FRC\_dall cmp  $a1, \overline{''}1"$ jz FRC\_dasc ret FRC\_dasc: push ds FRC da1: mov dx, offset mes 20 ; "lines to be taken" call pr key 2 cmp cl,40h jnc FRC\_da1 mov dump\_mline,cl mov ah,3ch mov dx,offset path\_dasc  $mov$   $cx, 0$ int 21h ; create jc wr\_l3 mov handle, ax ; file handle mov byte ptr dump\_fc,0 mov ax,5000h call wr\_exe mov  $ax,6000h$ call wr\_exe mov ax,7000h call wr\_exe mov ax,8000h call wr\_exe jmp short wr\_l3 FRC dall: push ds mov ah,3ch mov dx,offset path\_dall mov cx,0 int 21h ; create jc wr\_l3 mov handle, ax  $\qquad \qquad ;$  file handle mov bx,ax mov cx,8000h mov ax,5000h call dump\_64k  $mov$  ax,  $6000h$ call dump\_64k mov ax,7000h call dump\_64k  $mov$   $ax,8000h$ call dump\_64k wr\_l3: pop ds mov bx,handle mov ah,3eh int 21h ; file close FRC de: ret ; wrexe: mov es,ax ;clear segment push ax xor si,si ;clear byte address wr e3: push si mov byte ptr dump\_lc,0 mov al,dump\_fc

mov di,offset dump\_ty1+8 call b h tran2 mov al,hoff mov di,offset dump\_ty1+22 call b h tran2 mov al,voff mov di,offset dump\_ty1+36 call b h tran2 mov dx,offset dump\_ty1 mov bx,handle mov cx,40 mov ah,40h int 21h ;write tytle-1 mov dx,offset dump\_ty2 mov cx,71 mov ah,40h int 21h ;write tytle-2 mov dx,offset dump\_ty3 mov cx,73 mov ah,40h int 21h ;write tytle-3 wr e4: call wr 1line inc byte ptr dump\_lc mov ax,50h mov cl,dump\_mline xor ch,ch xor dx,dx wre41: add dx,ax loop wr\_e41 mov cx, dx  $\qquad \qquad$  ; max. lines mov dx,3e8h cmp byte ptr esize,0 jz wre1 ;640X200 shr ax,1 shr cx,1 shr dx,1 shr dx,1 wr e1: pop si add si,ax cmp si,cx jnz wr\_e2 inc byte ptr dump\_fc pop ax add ax,dx mov dx,ax and dx,0fffh cmp dx,0fa0h jz wr\_ee jmp wr\_exe wr\_ee: ret wr e2: push si jmp short wr\_e4 ; wr 1line: mov al,dump lc mov di,offset dump\_buf call b h tran2 ;convert line count mov di,offset dump\_buf+5 mov cl,8 wr 12: mov dl,es:[si] mov ch,8 wr\_l4: mov al,"0" shl dl,1 jnc wr\_l1 mov al,"1" wr 11: mov [di], al inc di dec ch

```
jnz wr_l4
     inc si
     dec cl
     jnz wr_l2
     mov bx,handle
     mov dx,offset dump_buf
     mov cx,71
     mov ah,40h
     int 21h ;write
     ret
     ;
dump 64k: mov ds, ax
    xor dx,dx
     mov ah,40h
     int 21h ;write
     mov dx,8000h
     mov ah,40h
     int 21h ;write
     ret
     ;
;*******************************
;* Subroutines {buffer clear} *
;*******************************
     ;
buf cl: cld
    xor ax, ax <br>mov bx, 5000h ;plane buffer
                               ;plane buffer #0-3
     call buf_cl1
                               ;plane buffer #4-7
    \frac{3a}{b} bx, \frac{5000h}{c}<br>call buf_cl1
     mov bx,7000h ;plane buffer #8-B
     call buf_cl1
    mov bx,8000h ;plane buffer #C-F
buf cl1: mov es, bx
     mov cx,8000h
     xor di,di
    repz stosw ;64KB data clear
     ret
     ;
;********************************************
;* Subroutines {miscellaneous translation} *
;********************************************
    ;
b_d_tran2: push si
    mov ah,0ffh
b_d_t1: inc ah
    sub al,10
     jnc b_d_t1
     add al, 10 \qquad \qquad ; AH=upper decimal N, AL=lower decimal N
     mov si,offset b_d_num
     mov bl,ah
     xor bh,bh
     mov bl,[si]+[bx]
     cmp bl,'0'
     jnz b_d_t2
    mov b\overline{1}, \overline{1}b_d_t2: mov [di],bl
    inc di
     mov bl,al
     xor bh,bh
     mov bl,[si]+[bx]
     mov [di],bl
     pop si
     ret
     ;
;
;Entry label; [b h tran2]
```

```
; Input; AL=binary data
; DI=destination address
;
b_h_tran2: push si
    mov ah,al
     shr ah,1
     shr ah,1
     shr ah,1
     shr ah,1
     and ah,0fh
     and al,0fh ;AH=upper hex, AL=lower hex
     mov si, offset b h num
     mov bl,ah
     xor bh,bh
     mov bl,[si]+[bx]
     cmp bl,'0'
     jnz b_h_t2
    mov bl,' '
b_h_t2: mov [di],bl
    inc di
     mov bl,al
     xor bh,bh
     mov bl,[si]+[bx]
     mov [di],bl
    pop si
    ret
     ;
;********************************
;* Subroutines {miscellaneous} *
;* [setup], [mes pr], [key in] *
;********************************
    \ddot{i}setup: call ld_setup ; set VGA mode
    mov dx,offset mes_00
     call mes_pr
     mov dx,offset mes_27
     mov bh,3
    call pr_key ; "clock select"mov bx, 54h
setup<sub>2</sub>: cmp ah, 0
     jz setup_1
     add bh,4
     dec ah
    jmp short setup_2
setup 1: mov ax,bx
     call xr reg w ;XR54=4 28MHz (LCD-DS works only below 30MHz)
     ret
     ;
mes pr: mov ah, 9
    int 21h
    ret
     ;
chk keyi: mov ah, 6
     mov dl,0ffh
     int 21h
     ret
     ;
key in: mov ah, 1
     int 21h
     cmp al,1bh
     jz end_p
     push ax
     mov dx,offset mes_cr
     call mes_pr
    pop ax
    ret
end p: mov ax,4c00h
```
int 21h ; save\_xr: mov ax,ds ;save XR registers mov es,ax mov di,offset xr\_buf mov bl,18h save xr1: mov al,bl call xr\_reg\_r stosb inc bl cmp bl,1fh jnz save\_xr1 mov bl,50h save xr2: mov al,bl \_----<br>call xr reg\_r stosb inc bl cmp bl,6fh jnz save\_xr2 ret  $\mathcal{G}$ rest\_xr: call ld\_setup ;set VGA mode mov si,offset xr\_buf mov al,18h rest xr1: mov ah, [si] call xr\_reg\_w inc si inc al cmp al,1fh jnz rest\_xr1 mov al,50h rest xr2: mov ah, [si] call xr\_reg\_w inc si inc al cmp al,6fh jnz rest\_xr2 ret  $\mathcal{L}$ xr\_reg\_r: mov dx,3d6h  $r = \frac{1}{2}$  out dx, al inc dx in al,dx ret ; xr\_reg\_w: push dx mov dx, 3d6h ;Set XR Index jmp short reg\_w gr\_reg\_w: push dx mov dx,3ceh ;Set GR Index jmp short reg\_w sr\_reg\_w: push dx mov dx, 3c4h ;Set SR Index jmp short reg\_w cr\_reg\_w: push dx mov dx,3d4h ;Set CR Index reg\_w: out dx,ax pop dx ret ; ar reg w: push ax mov dx,3dah in al,dx pop ax mov dx,3c0h out dx,al mov al,ah

```
out dx,al
     ret
\begin{array}{c} \n \text{pr\_key\_1:} \\
 \end{array}mov bh,10h
pr_key: call mes_pr
     push dx
     call key_in
     pop dx
     mov ah,al
     call num_tran
     cmp al,0ffh
     jz pr_key
     cmp ah,bh
     jnc pr_key
     ret
     ;
;
;Entry label; [pr_key_2], [pr_key_4]
; Input; DX=message offset address
; Output; CL=2 key code, CX=4 key code
;
     ;
pr_key_4: mov bh,5 ;key count
     jmp short pr_k_24
pr_key_2: mov bh, 3<br>pr_k_24: mov si, offset key_buf<br>pr_k_24: mov si, offset key_buf
          mov si,offset key_buf
     mov [si],bh
pr k 241: call mes pr
     push dx
     mov dx,si
     mov ah,0ah
     int 21h ; key buffer in
     pop dx
     mov dx,offset mes_cr
     call mes_pr
     mov bl, [si]+1cmp bl,0
     jz pr_k_241
     call key enc
     cmp al,0ffh
     jz pr_k_241
     mov \quad ah, 5cmp [si],ah
     jz pr_k_242
ret<br>pr k 242:
         or bl,bl
     jnz pr_k_243
     ret
prk 243: push cx
      call key enc
     mov ah,cl
     pop cx
     cmp al,0ffh
     jz pr_k_241
     mov ch,cl
     mov cl,ah
     ret
     ;
key enc: xor bh, bh
     dec bl
     mov ah,[s\text{i}]+[bx]+2call num tran
     cmp al,0ffh
     jz key_enc_e
     xor ch,ch
     mov cl, ah ; store 2nd key
     or bl,bl
```
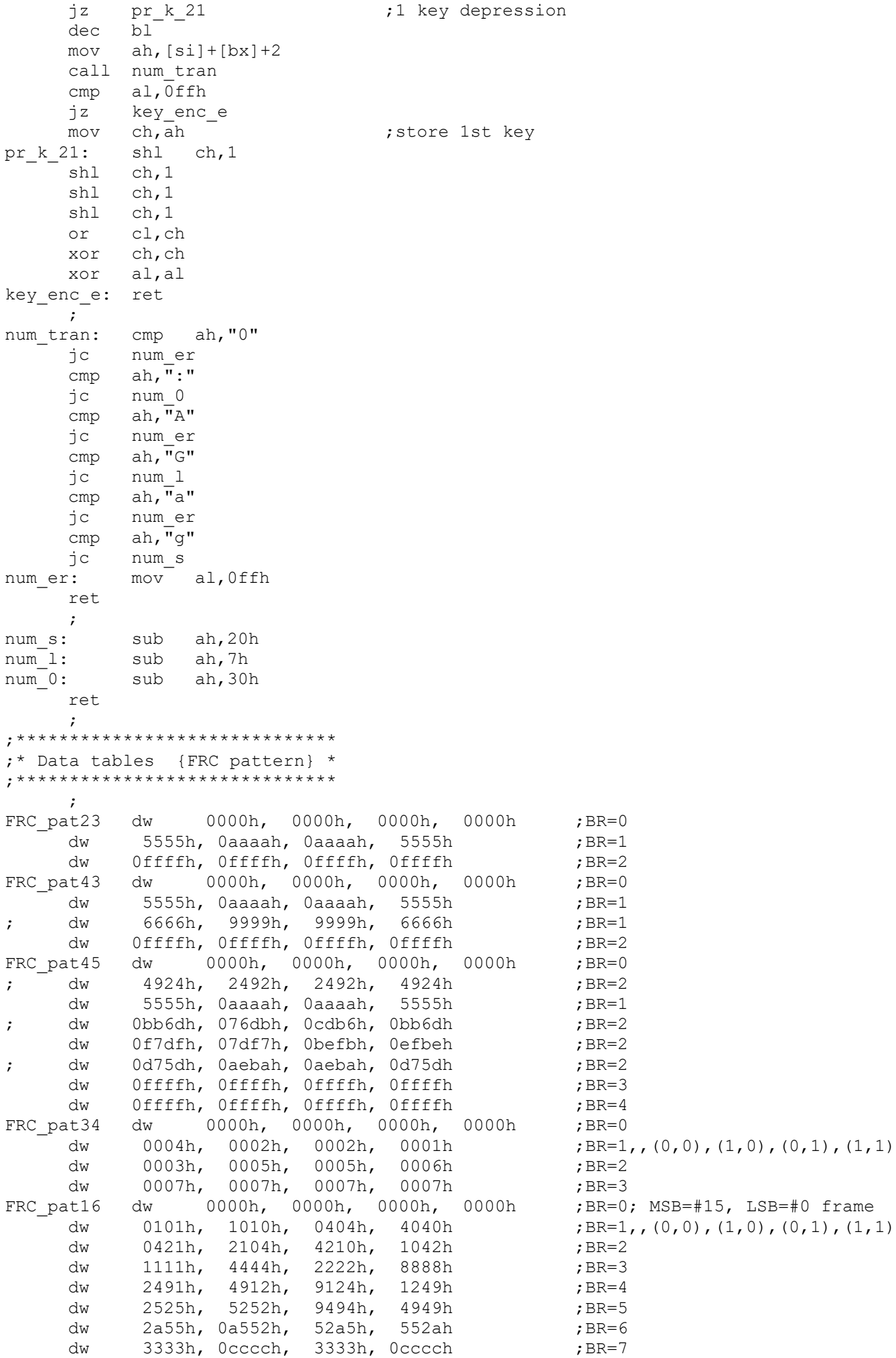

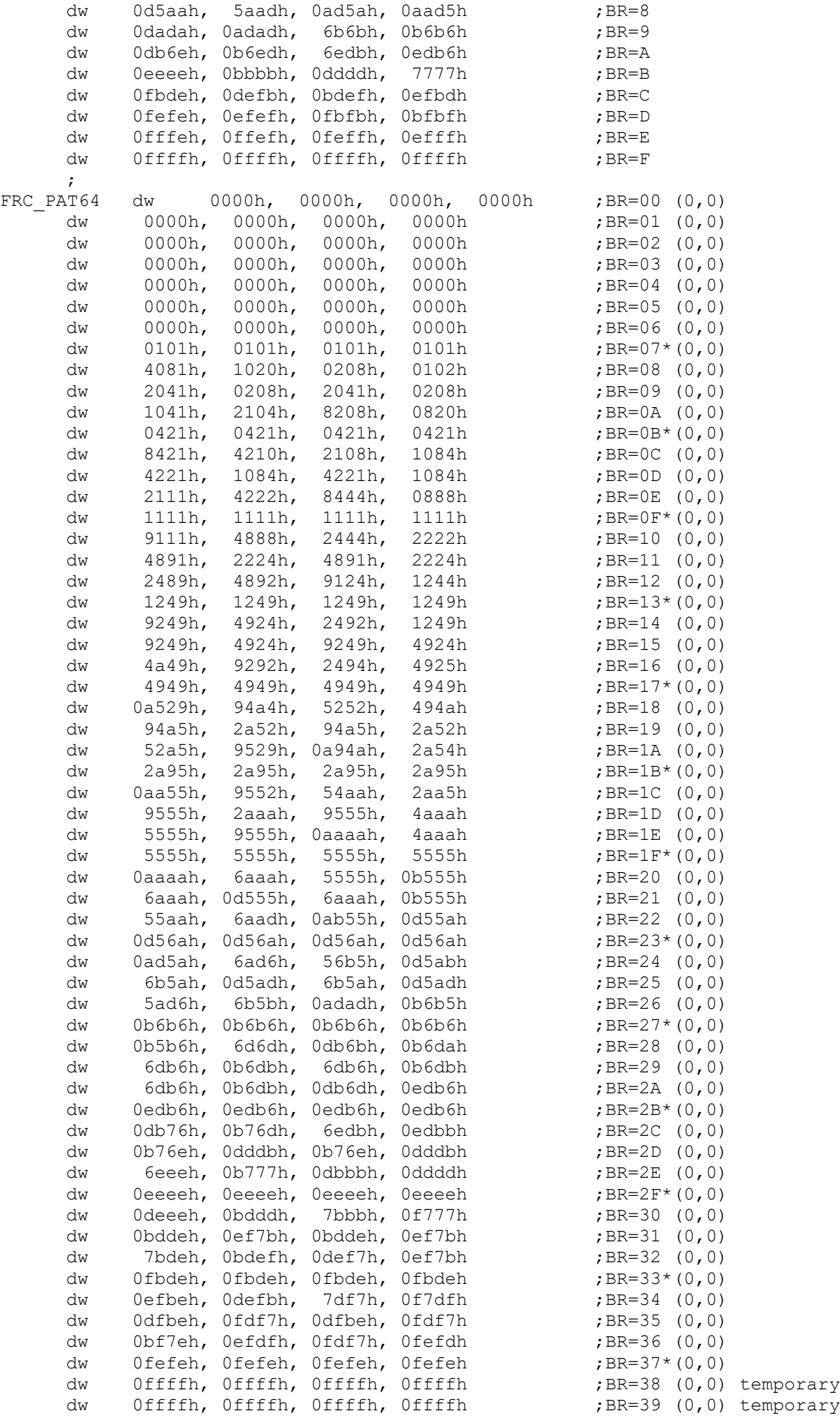

```
dw 0ffffh, 0ffffh, 0ffffh, 0ffffh ;BR=3A (0,0) temporary
      dw 0ffffh, 0ffffh, 0ffffh, 0ffffh ;BR=3B (0,0) temporary
      dw 0ffffh, 0ffffh, 0ffffh, 0ffffh ;BR=3C (0,0) temporary
      dw 0ffffh, 0ffffh, 0ffffh, 0ffffh ;BR=3D (0,0) temporary
      dw 0ffffh, 0ffffh, 0ffffh, 0ffffh ;BR=3E (0,0) temporary
      dw 0ffffh, 0ffffh, 0ffffh, 0ffffh<br>dw 0ffffh, 0ffffh, 0ffffh, 0ffffh
      ;
;********************************
;* Data tables {miscellaneous} *
;********************************
      ;
p_mask db 80h, 40h, 20h, 10h, 08h, 04h, 02h, 01h ;pixel mask data
ar cont m db 00h, 3fh, 3fh, 00h, 3fh, 00h, 00h, 00h ;AR00-07h mono
    db 3fh, 00h, 00h, 00h, 00h, 00h, 00h, 00h ;AR08-0fh mono
ar_cont_c db 00h, 01h, 02h, 03h, 04h, 05h, 06h, 07h ;AR00-07h color
    db 00h, 00h, 00h, 00h, 00h, 00h, 00h, 00h ;AR08-0fh color
ar_org db 00h, 01h, 02h, 03h, 04h, 05h, 14h, 07h ;AR00-07h of origin
    db 38h, 39h, 3ah, 3bh, 3ch, 3dh, 3eh, 3fh ;AR08-0fh of origin
t pat db 0aah, 55h,0aah,0aah,0ffh,00h ;tile pattern
sty_m12 db 00h, 06h, 0ch, 12h, 19h, 1fh ;conv. start upper address
sty_m13 db 00h, 19h, 32h, 4bh, 64h, 7dh ;conv. start upper address<br>stx_m13 db 00h, 28h, 50h, 78h, 0a0h ;conv. start lower address
stx_m13 db 00h, 28h, 50h, 78h,0a0h                 ;conv. start lower address
dither m db 00h, 01h, 01h, 01h, 01h, 00h, 00h, 01h ;00(0,0),(1,0),(0,1),(1,1)
; db 01h, 00h, 00h, 00h, 00h, 00h, 00h, 00h ;10(0,0),(1,0),(0,1),(1,1)
;dither mt db 01h, 01h, 00h, 01h, 00h, 00h, 01h, 01h ;00(0,0),(1,0),(0,1),(1,1)
     db 01h, 00h, 00h, 00h, 00h, 00h, 00h, 00h ;10(0,0),(1,0),(0,1),(1,1)
sub_64 db 0eh, 07h, 0dh, 0bh, 05h, 0ah, 0ah, 05h ;11(0,0),(1,0),(0,1),(1,1) 10(same)
     db 01h, 08h, 02h, 04h, 00h, 00h, 00h, 00h ;01(0,0),(1,0),(0,1),(1,1) 00(same)
dith pat db 00h, 04h, 09h, 07h, 0fh ;0FRC=0,1,2,3,4
sch64_0_dat dw 1000h, 3e8h, 3e80h, 0fa00h ;e_size,sloop_cnt,fscr_seg,scr_off,lscr_off
sch64 1 dat dw 4001h, 0fah, 0fa0h, 0fa00h
sch64_10_dat dw 1001h, 0fah, 0fa0h, 0fa00h
sch64_11_dat dw 4002h, 3eh, 0fa0h, 0fa00h
sch64_12_dat dw 300h, 3e8h, 3e80h, 0bb80h
sch64_13_dat dw 0h, 3e8h, 3e80h, 0fa00h
sch64_14_dat dw 400h, 3e8h, 3e80h, 0fa00h
sch64_15_dat dw 400h, 3e8h, 3e80h, 0fa00h
;sch64_16_dat dw 400h, 3e8h, 3e80h, 0fa00h
sch64_16_dat dw 0c01h, 0fah, 0fa0h, 0bb80h
sch64_17_dat dw 200h, 3e8h, 3e80h, 0fa00h
;sch64_18_dat dw 400h, 3e8h, 3e80h, 0fa00h
sch64 18 dat dw 0c01h, 0fah, 0fa0h, 0bb80h
     \mathcal{L};**************************
;* Data tables {message} *
;**************************
      ;
mes_cr db 0dh,0ah,'$'
mes 00 db 0dh,0ah,'FRCEVA.COM - Let you evaluate FRC scheme on 82C455/456 DK board',0dh,0ah
         db '(C) Chips and Technologies, Inc. 1990. Version 1.6'
         db 0dh,0ah,0dh,0ah
         db 'Direction: Type desired key following menu.',0dh,0ah
        db ' -Restart; During FRC result observation, type any key',0dh,0ah<br>db ' -Exit; Type "Esc" at any time'.0dh.0ah.0dh.0ah.'$'
                          -Exit; Type "Esc" at any time',0dh,0ah,0dh,0ah,'$'
     db 'Designed by notorious T.Oguchi'
mes_01 db '?? Test pattern to be drawn <br>db ' Entire screen filled by gray level 0-F (10-F)',0dh,0ah
        db ' Entire screen filled by gray level 0-F
        db ' Bar chart with 16 40X200 with different gray levels ,,, [H,h]',0dh,0ah<br>db ' Bar chart with 16 640X13 with different grav levels ... [V.v] @ $'
           de ' Bar chart with 16 640X13 with different gray levels f(x,v) = \begin{bmatrix} 0-F1 & 0 & 0 \\ 0 & 0 & 0 \\ 0 & 0 & 0 \end{bmatrix}mes_02 db ' Horizontal offset \mu,,, [0-F] @ $'<br>mes_03 db ' Vertical offset \mu,, [0-F] @ $'
       db ' Vertical offset ,,, [0-F] @ $'<br>db '?? Tile pattern to be drawn , ??',0dh,0ah
mes<sup>04</sup> db '?? Tile pattern to be drawn
        db ' 1st line = 10101010b 2nd line = 01010101b ,,, [0]',0dh,0ah<br>db ' 1st line = 10101010b 2nd line = 10101010b ,,, [1]',0dh,0ah
        db ' 1st line = 10101010b 2nd line = 10101010b ,,, [1]',0dh,0ah<br>db ' 1st line = 11111111b 2nd line = 00000000b ,,, [2]',0dh,0ah
              1st line = 111111111b 2nd line = 00000000b ,,,
        db ' 1st line = 11111111b 2nd line = 11111111b ,,, [3] \theta $'
mes 05 db '?? FRC scheme to be evaluated ??',0dh,0ah
```
db ' Old FRC scheme implemented on all 82C455 revisions ,,, [0]',0dh,0ah db ' Aruns offset scheme implemented on 82C456 Rev.1,2  $\,$ ,,, [1]',0dh,0ah db ' Mixed old and Aruns offset ,,, [2]',0dh,0ah db ' Improved mixed old and Aruns offset ,,, [3]',0dh,0ah db ' New FRC scheme for future use (temporary) , ,,, [4]  $(0, 5)$ <br>db ' Horizontal offset calculation boundary mes\_06 db ' Horizontal offset calculation boundary ,,, [0-F] @ \$' mes\_07 db ' Vertical offset calculation boundary ,,, [0-F] @ \$' mes 08 db ' Horizontal offset clear boundary (press enter key) ,,, [O-FFFF] @ \$' mes\_09 db ' Vertical offset clear boundary (press enter key) ,,, [0-FFFF] @ \$'  $mes_10$  db ' Tile pattern background brightness  $, \, , \, , \,$  [0-F] @ \$' mes\_11 db '?? VGA mode ??',0dh,0ah db ' VGA mode 12; [0] VGA mode 13; [1]  $\qquad \qquad$  0 \$' mes 12 db '?? Conversion origin; co-ordinate Y ??',0dh,0ah db ' 0; [0] 20; [1] 40; [2] 60; [3] 80; [4] 100; [5] @ \$' mes\_13 db '?? VGA mode 13 source image on file ??',0dh,0ah db ' CLOWN; [0] ZOE ; [1] BARS ; [2]  $\qquad \qquad$  0 \$' mes 14 db '?? VGA mode 12 source image on file  $\qquad$  ??',0dh,0ah db ' BARS ; [0] BARS2; [1] LINE ; [2] @ \$' mes\_15 db '?? Source image to be processed ??',0dh,0ah db ' Test pattern; [0] Image on screen; [1] Image on file; [2] (8 \$' mes\_16 db ' 16 FRC + dither;  $[0]$  64 FRC current method;  $[1]'$ ,0dh,0ah db ' 64 FRC improved method; [2] @ \$' mes 17 db '?? Conversion origin; co-ordinate X ??',0dh,0ah db ' 0; [0] 40; [1] 80; [2] 120; [3] 160 [4] (8; 8) mes 18 db '?? FRC result dump format  $?$ ',0dh,0ah db ' Binary (bit file compatible) default : FRCdump.bit ,,, [0]',0dh,0ah<br>db ' ASCII (binary notation) default : FRCdump.dat ,,, [1]',0dh,0ah db ' ASCII (binary notation) default : FRCdump.dat  $, \, , \,$ db ' No file dump  $\mathfrak{g}$  ,,, [any key]  $\mathfrak{g}$  \$' mes 19 db '?? Test pattern to be drawn  $\frac{19}{2}$ , 0dh,0ah db ' Screen filled by gray level 0-3F (press enter key) ,,, [0-3F]',0dh,0ah<br>db ' Bar chart with various grav levels (press enter kev) ... [FF] @ \$' ' Bar chart with various gray levels (press enter key)  $,$ ,, [FF]  $\theta$  \$' mes 20 db ' Number of maximum lines per frame (press enter key) ,,, [0-3F] @ \$' mes\_21 db ' monochrome LCD panel ,,, [0]',0dh,0ah db ' monochrome LCD panel ,,, [0]',0dh,0ah<br>db ' color LCD panel ,,, [1] @ \$' mes 22 db ' 16 frames 16 FRC; [0] 64 frames 64 FRC; [1]',0dh,0ah db ' 3 frames 4 FRC; [2] 0 FRC with Dither; [3]',0dh,0ah db ' 4 frames 5 FRC; [4] 4 frames 5 FRC no offset; [5]',0dh,0ah db ' 4 frames 5 FRC no offset with dither; [6]',0dh,0ah<br>db ' 2 frames 3 FBC no offset with dither; [7]' 0dh 0ah db ' 2 frames 3 FRC no offset with dither; [7]',0dh,0ah<br>db ' 4 frames 3 FRC no offset with dither; [8] [8] db ' 4 frames 3 FRC no offset with dither; [8]<br>db '?? Test pattern to be drawn<br>db ' Screen filled by color (press enter key) "," mes\_23 db '?? Test pattern to be drawn ??',0dh,0ah db ' Screen filled by color (press enter key) ,,, [O-FE]',Odh,Oah db ' Bar chart with various colors (press enter key) ,,, [FF] @ \$' mes\_24 db '?? 256 color block size ??',0dh,0ah db ' 16x16 ; [0] 32x32 ; [1] 48x48 ; [2] 64x64 ; [3]',0dh,0ah db ' 80x80 ; [4] 96x96 ; [5] 112x112; [6] 128x128; [7]',0dh,0ah db ' 144x144; [8] 160x160; [9] 176x176; [A] 192x192; [B] @ \$' mes\_25 db '?? External palette contents to change color ??',0dh,0ah db ' Realistic; [0] Test; [1] Value assigned; [2] 9 (9) mes\_26 db '?? Treatment for color dot position on panel ??',0dh,0ah db ' Dont care; [0] <GRB>(HITACHI TFT); [1] <RGB>(SANYO STN); [2] @ \$' mes 27 db '?? Dot clock selection 2?',0dh,0ah db ' 25.175MHz; [0] 28.432MHz; [1] panel clock; [2] @ \$' mes 28 db '?? Dual Panel / Double Drive Emulation ??', Odh, Oah db ' Other Emulations; [0] D/D Emulation; [1]  $\qquad \qquad$  (\$'<br>mes\_29 db ' Palette value for Green (press enter key) ,,, [0-3F] (4 \$' Palette value for Green (press enter key) ,,,  $[0-3F]$  @ \$' ; **;** \*\*\*\*\*\*\*\*\*\*\*\*\*\*\*\*\*\*\*\*\*\*\*\*\* ;\* Working registers \* ;\*\*\*\*\*\*\*\*\*\*\*\*\*\*\*\*\*\*\*\*\* hoff<br>
, hoff db (?) ;Horizontal offset hoff1 db (?) ;Intermediate horizontal offset hoff1\_cal db (?) ;HOFF1% calculation timing hoff1\_cl dw (?) ;HOFF1% clear timing voff db (?) ;Vertical offset voff1 db (?) ;Intermediate vertical offset

voff1\_cal db (?)<br>voff1\_cl dw (?) ;vOFF1% calculation timing<br>voff1\_cl dw (?) ;vOFF1% clear timing voff1\_cl dw (?) <br>dot c db (?) ;VOFF1% clear timing<br>pot counter dot\_c db (?) ;Dot counter ; Dot counter to detect HOFF1% calculation timing dot2 c dw (?) ;Dot counter to detect HOFF1% clear timing dotc\_c db (?) ;Dot counter for color LCD dot\_buf db (?) ;Dot counter buffer for color LCD line c db (?) ;Line counter line1\_c db (?) ;Line counter to detect VOFF1% calculation timing line2\_c dw (?) ;Line counter to detect VOFF1% clear timing chr\_c db (?) (2) degree to the counter bufflit do detect vorrit c.<br>
; Character counter<br>
; brightness or blue for pixel0-7<br>
; green for pixel0-7<br>
; red for pixel0-7 g\_buf db 8 dup (?) ;green for pixel0-7 r\_buf db 8 dup (?) ;red for pixel0-7 col mono db (?) ;color/monochrome scheme db (?) ;FRC scheme 0;old 1;aruns 2:new sch\_64 db (?) ;0;16FRC+dither 1;64FRC old 2;64FRC new 8;16 color FRC 9;64 color FRC tile\_11 db (?) ;tile pattern for 1st line tile 12 db (?) ;tile pattern for 2nd line tile br db (?) ;tile pattern foreground brightness tile\_t1 db (?) ;tile pattern for temporary use tile\_t2 db (?) ;tile pattern for temporary use xr\_buf db 38 dup (?) ;XR18-1E, XR50-6E vmode db (?) ;mode12=12h, mode13=13h ipal db 17 dup (?) ;internal palette epal\_b db 256 dup (?) ;external palette green epal g db 256 dup (?) ;external palette red epal r db 256 dup (?) ;external palette blue epal\_w db 256\*3 dup (?) ;external palette work area dump\_lc db (?) **;**line count for dump dump fc db (?)  $\qquad \qquad$  ; frame count for dump dump\_ty1 db 0dh,0ah,'FRAME= ',' H\_OFFSET= ',' V\_OFFSET= ',0dh,0ah ;l=40 dump\_ty2 db 21 dup (' '),16 dup ('1'),16 dup ('2'),16 dup ('3'),0dh,0ah ;1=71 dump\_ty3 db 5 dup (' '),4 dup ('0123456789ABCDEF'),0dh,0ah,0dh,0ah ;l=73 dump buf db 5 dup (' '),64 dup (' '),0dh,0ah ;length=71 dump\_mline db (?) ;maximum lines to be dumped<br>b\_d\_num db '0123456789' ;binary to decimal con<br>b\_b\_num db '0123456789' b\_d\_num db '0123456789' ;binary to decimal conversion table b\_h\_num db '0123456789ABCDEF' ;binary to hexadecimal conversion table key\_buf db 7 dup('') ; key buffer<br>pall3\_z db (?) ; external p<br>rgb\_seq db (?) ; 0=don't ca<br>dd\_emu db (?) ; 0=no D/D, (?) (2) (3) sexternal palette select mode (?)  $\qquad \qquad ;0=$ don't care, 1="GRB", 2="RGB" ;0=no D/D, 1=D/D, bit3=toggle upper/lower ; temporary acdclk waveform ;original acdclk waveform acd cwork db (?) ;acdclk period acdclk period<br>
;acdclk period<br>
;0=640X200, 1=320X100<br>
;screen loop count<br>
;11t comes comment esize db (?) ;0=640X200, 1=320X100 sloop\_cnt db (?) () ; screen loop count fscr seg dw (?) ;1st screen segment scr off dw (?) (3) screen offset lscr\_off dw (?) (a) ;last screen offset ; ;\*\*\*\*\*\*\*\*\*\*\*\*\*\*\*\*\*\*\*\*\*\*\*\*\*\*\*\*\*\*\*\*\* ;\* Data tables {file descripter} \* ;\*\*\*\*\*\*\*\*\*\*\*\*\*\*\*\*\*\*\*\*\*\*\*\*\*\*\*\*\*\*\*\*\*  $\mathbf{r}$ handle dw (?) block dw 0,?,?,5ch,?,6ch,? path db 'picgen.com',0 c\_tail\_12 db 14,'barsm12 ',0dh<br>db 14,'bars2m12 ',0dh db 14,' bars2m12 ',0dh<br>db 14,' linem12 ',0dh db 14,' linem12 ',0dh c\_tail\_13 db 14,' clownm13 ',0dh db 14,' zoem13 ',0dh db 14,' barsm13 ',0dh path dall db 'FRCdump.bit', 0 path dasc db 'FRCdump.dat', 0

```
;
;**************
;* Stack area *
;**************
      ;
      dw 80 dup (?)
      ;
mem_max label word
      ;
;
main endp
prog ends
  end main
```